# **Nerddy**

# PROFILES API

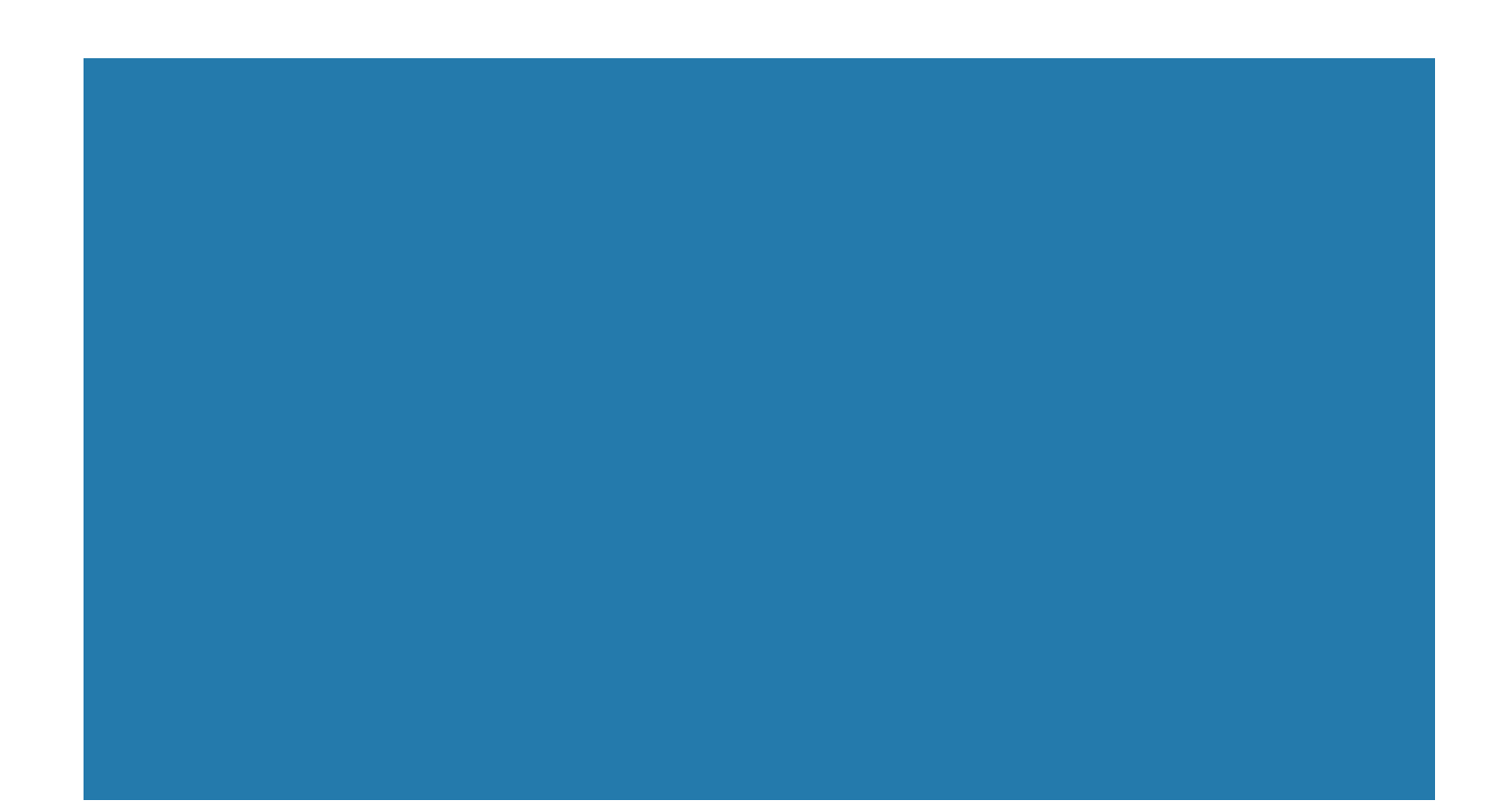

# About the API

Each user on Nerddy has a global profile and an app profile. The Profiles API allows apps to store user data on Nerddy for display on the user's app profile. The data can be accessed through the notifications system through the user tags.

# Authentication

- Requires appid and accesskey.
- Requires platform granted permission to use the API

## Limitations

• One record is allowed per user. New submissions for the same user replace previously stored data.

- No JavaScript or PHP is allowed.
- Data may not contain advertisements of any kind.

### API URL

http://www.nerddy.com/beta/profiles/ v1

# Supported Methods

POST

# Request Format

#### Here is a sample request body:

{"appid":"xxxx","accesskey":"xxxx", "requestid":"xxxx","userid":"xxxx", "profilebody":"<contains-html>xxxx</contains-html>", "onlistsummary":"<containshtml>whatever</contains-html>"}

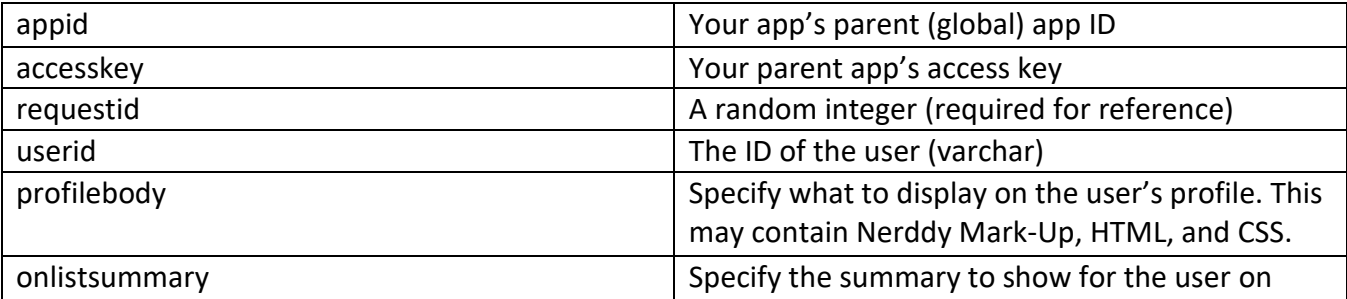

# Response Format

The response will return the status of the request.

{"requestid":"xxxx","result":"success","error":null}

Displaying Profile Data and Creating User Lists

Please refer to the Notifications API manual.